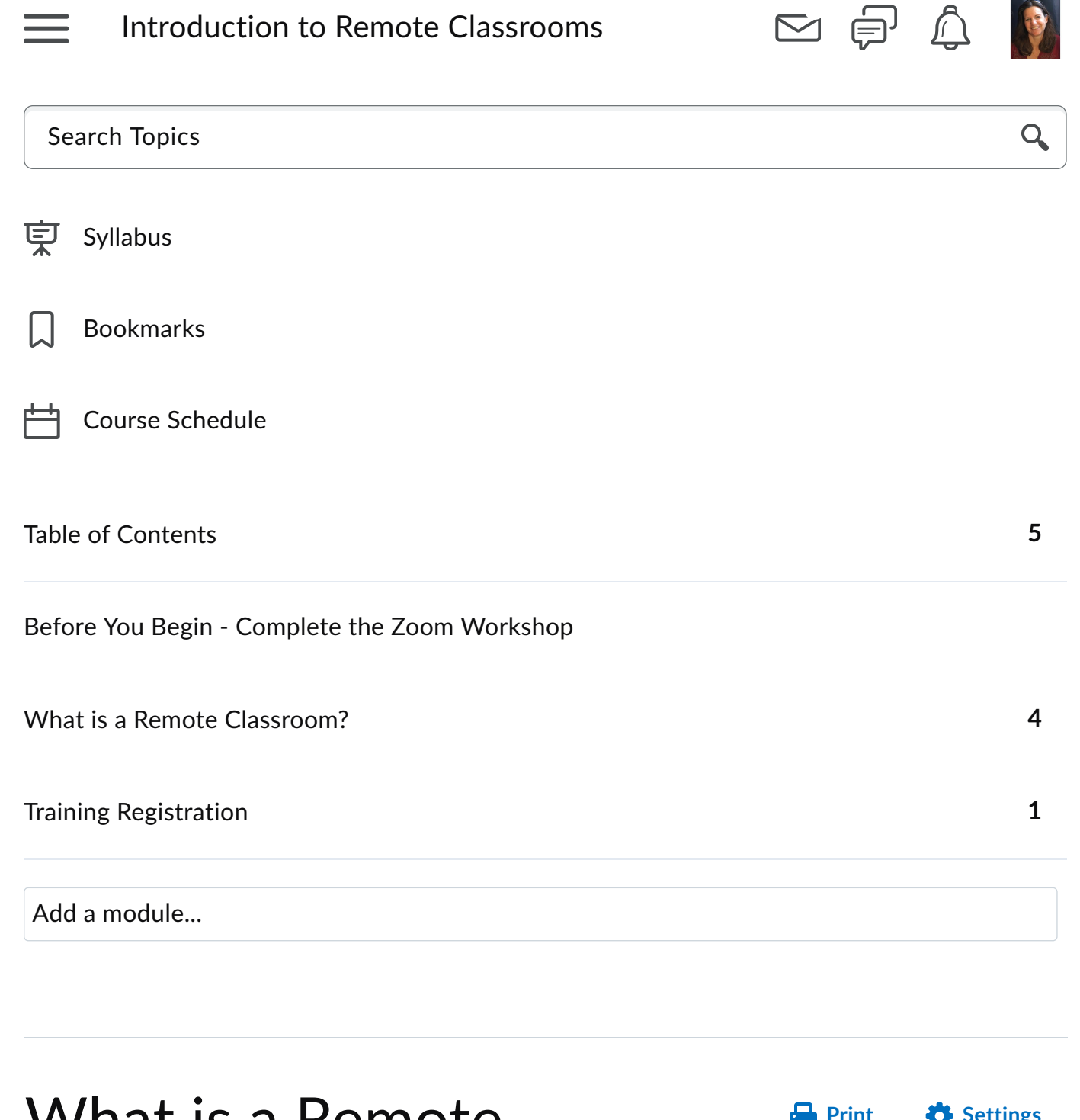

## What is a Remote Classroom?

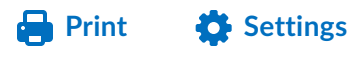

 $\bigodot$ 

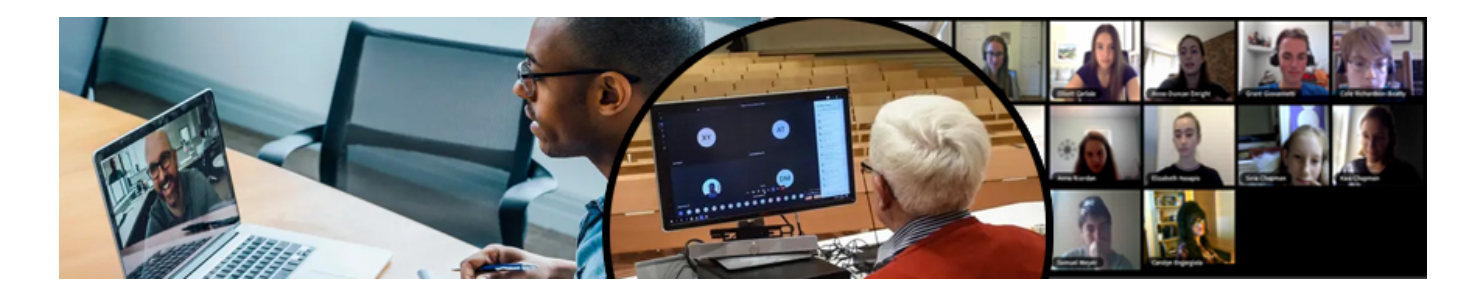

Remote classrooms have been set up on many campuses to provide a way to have in-class instruction while still following CDC guidelines for social distancing to keep faculty, students, and staff safe. In this classroom set-up, your students will be able to attend either virtually via a Zoom link from a distance or face-to-face.

In this brief training, we will:

- Provide recommended practices for teaching in this latest modality
- Provide a video which will demonstrate how to interact with the new Polycom systems that enable this type of classroom
- Provide a checklist that can be downloaded and printed as a reference for when you are in the classroom

At the end of this module, you will have the opportunity to complete a 20 question quiz on the information presented in this course. Once you complete the quiz with an **80% or higher**, you will receive a certificate of completion for this course.

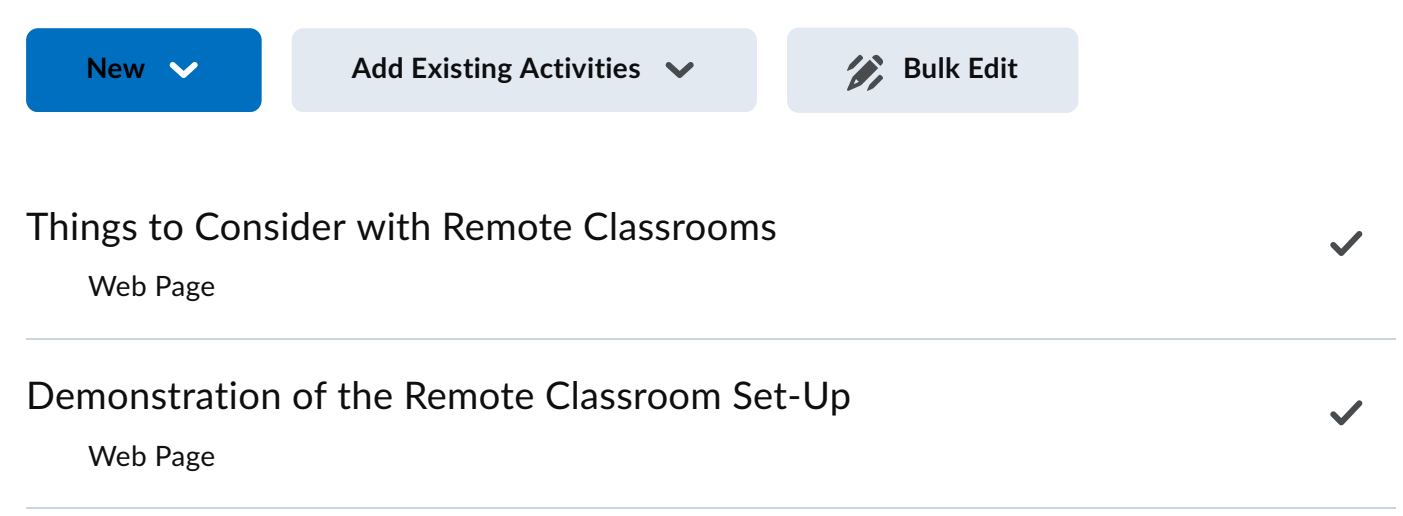

 $\checkmark$ 

 $\checkmark$ 

## [Remote Classroom Printable Instructions](https://mycourses.spcollege.edu/d2l/le/content/260774/viewContent/10364998/View)

PDF document

## [Remote Classrooms Quiz](https://mycourses.spcollege.edu/d2l/le/content/260774/viewContent/10356525/View)

Quiz

Add a sub-module...

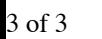